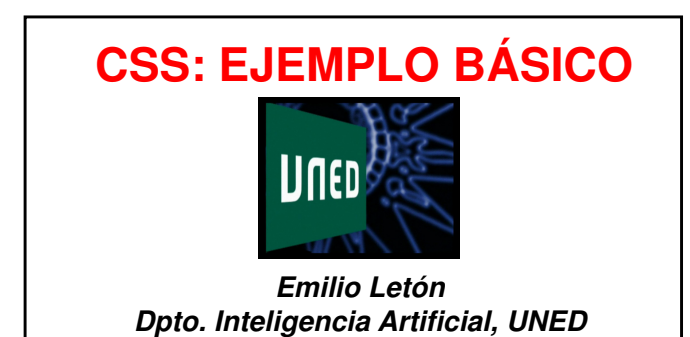

# **CSS: ejemplo básico**

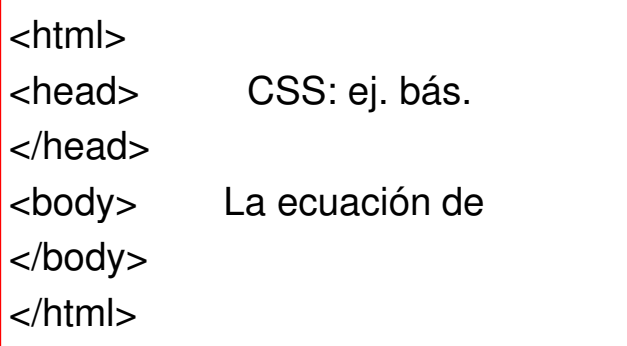

### **Body**

 $\sim$ body  $\sim$ </body>

## **Body con estilo**

 $|$  <br/>body

"background-color: >

</body>

## **Body con hoja de estilo**

<head>

body {background-color: blue}

</head>

#### **Párrafos**

 $< p >$ 

 La ecuación de 2º está dada por  $|$  </p>

## **Párrafos con estilo**

 $|$  <p

 La ecuación de 2º está dada por  $|$  </p>

>

## **Párrafos hoja de estilo (1/2)**

<style type="text/css">body {background-color:blue}

</style>

# **Párrafos hoja de estilo (2/2)**

 $\langle p|$   $>$  La ecuación de 2º está dada por $|$  </p>

# **Res.: CSS: ejemplo básico**

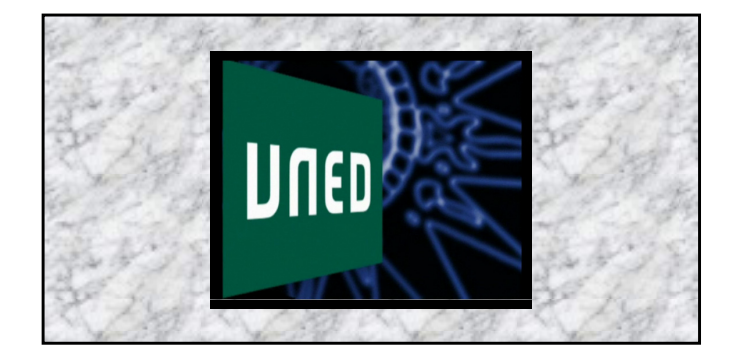

</html>

```
日<html>
\phi <head>
destitle>CSS: ejemplo básico
</title>
#<style type="text/css">
body {background-color: blue}
p.normal {font-family: helvetica}
 \langle/style>
 \langle/head>
卓<body>
#<p class="normal">
La ecuación de 2° grado está dada por
\langle p \rangle\langle/body>
```
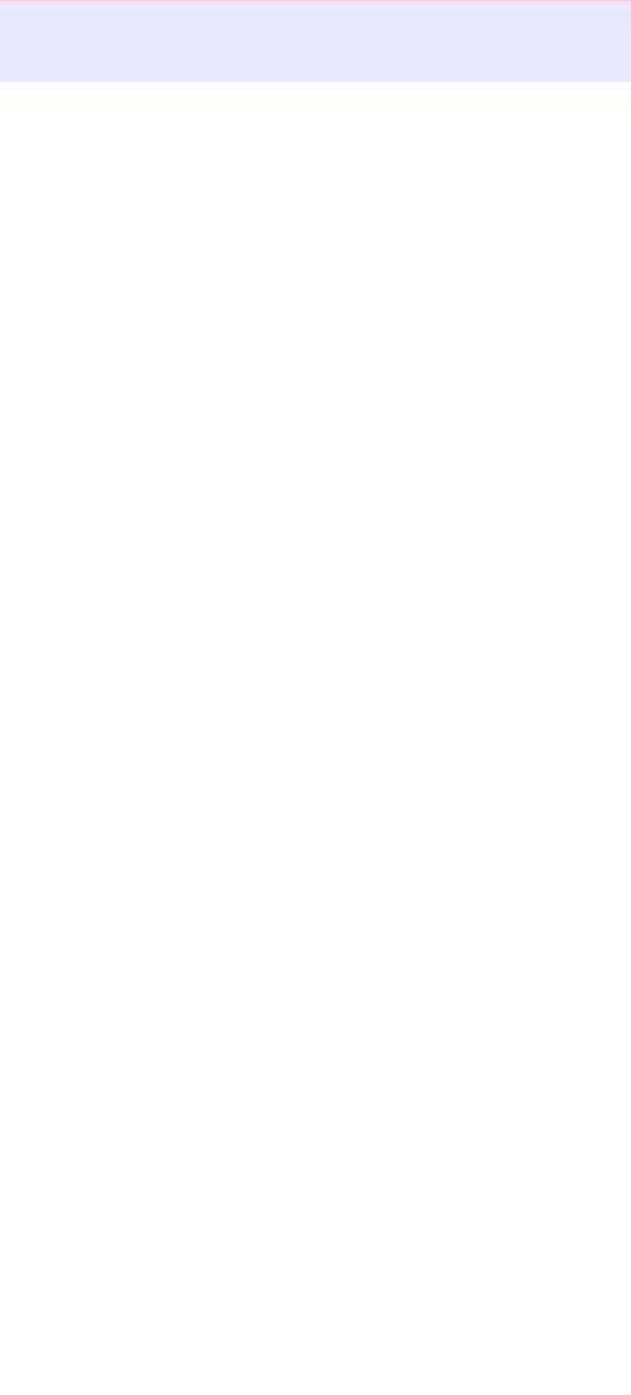